# **Parallel Programming Practice**

Threads and Tasks

Susanne Cech Previtali Thomas Gross

Last update: 2009-10-29, 09:12

Wednesday, January 20, 2010

## Thread objects

### java.lang.Thread

‣ Each thread is associated with an instance of the class Thread

Two strategies for using Thread objects

- ‣ To *directly control* thread creation and management
	- ‣ Instantiate Thread each time for an asynchronous task
- ‣ Abstract *thread management* from the rest of the application
	- ▶ Pass the tasks to an Executor

## **Today**

### Low-level: basic building blocks

- **In**read API
- ‣ Wait and notify mechanism
- High-level: concurrency API
	- ‣ Executor framework

### Thread API

### How to create a thread

1. Declare a class that implements the Runnable interface

```
public class HelloRunnable implements Runnable {
     public void run() {
        System.out.println("Hello from a thread!");
     }
     public static void main(String args[]) {
        Thread t = new Thread(new HelloRunnable());
         t.start();
     }
}
```
*preferable way!*

- ‣ Separates Runnable task from the Thread object that executes the task
- ‣ Applicable to high-level thread management APIs (Executor)

### How to create a thread

#### 2. Declare a class to be a subclass of Thread

```
public class HelloThread extends Thread {
     public void run() {
         System.out.println("Hello from a thread!");
     }
     public static void main(String args[]) {
        Thread t = new HelloThread();
         t.start();
     }
}
```
## java.lang.Thread: Properties

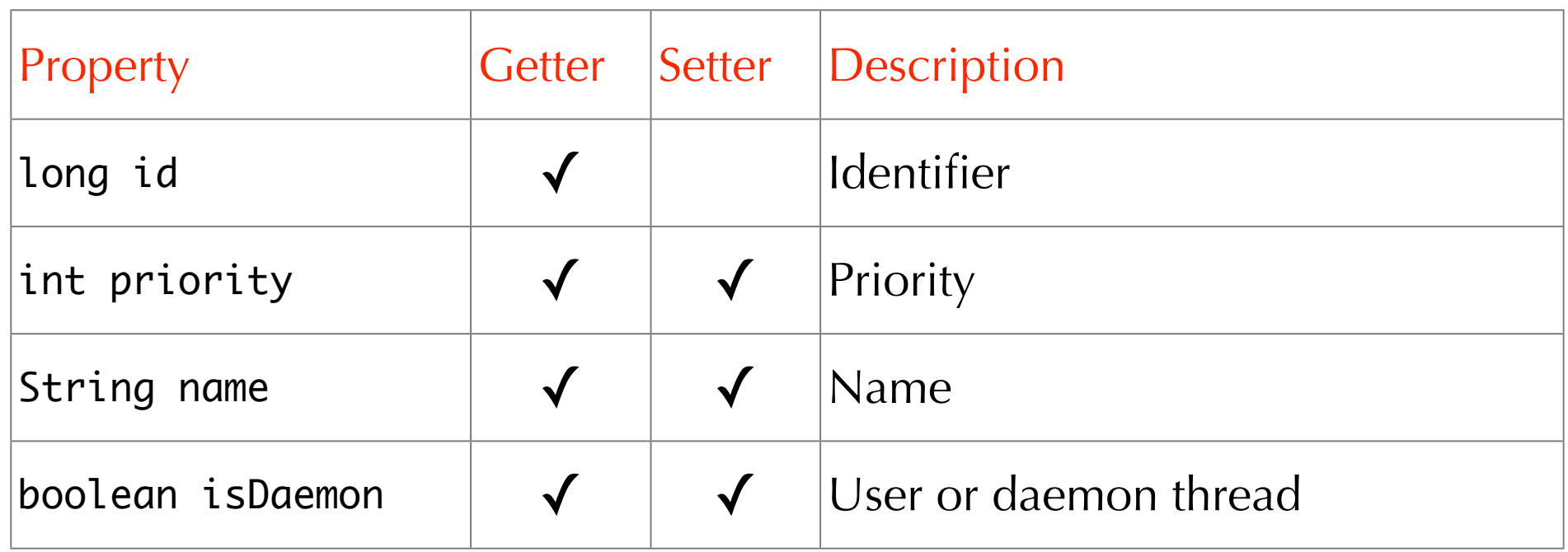

## java.lang.Thread: Queries

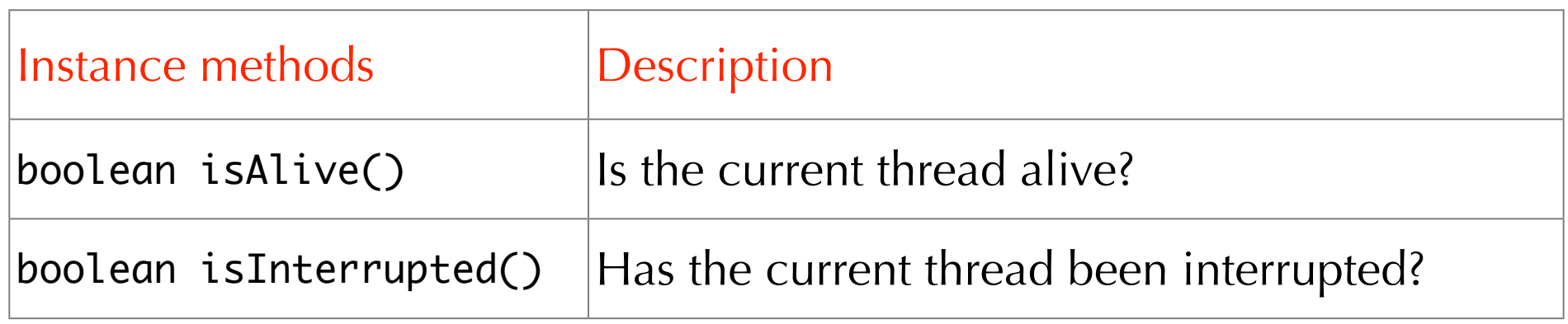

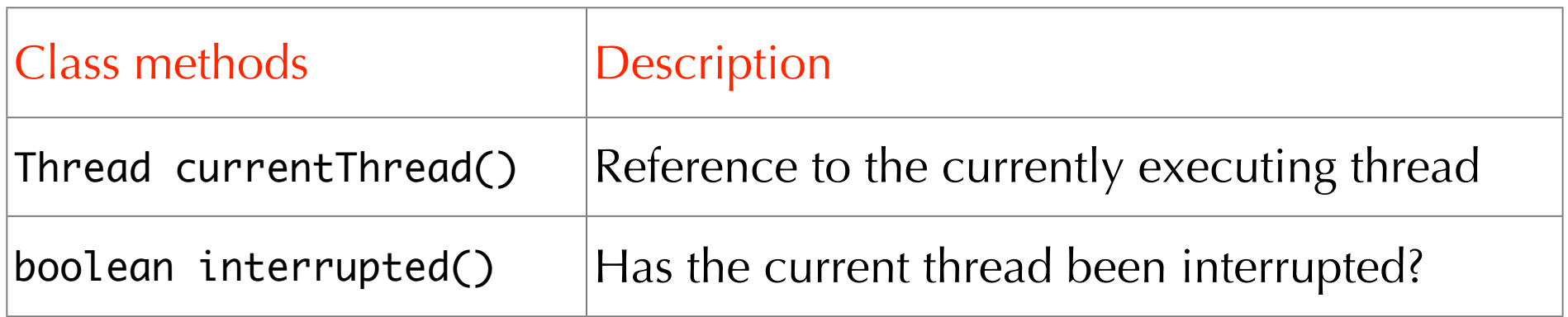

## java.lang.Thread: Commands

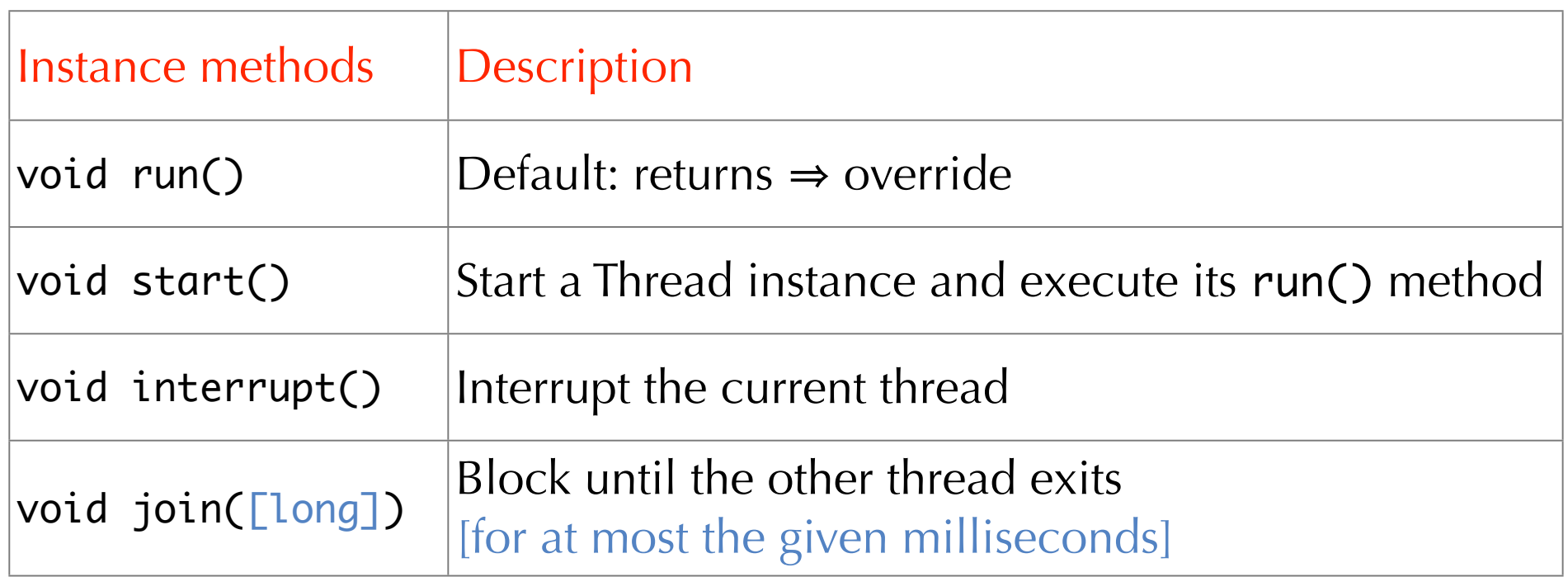

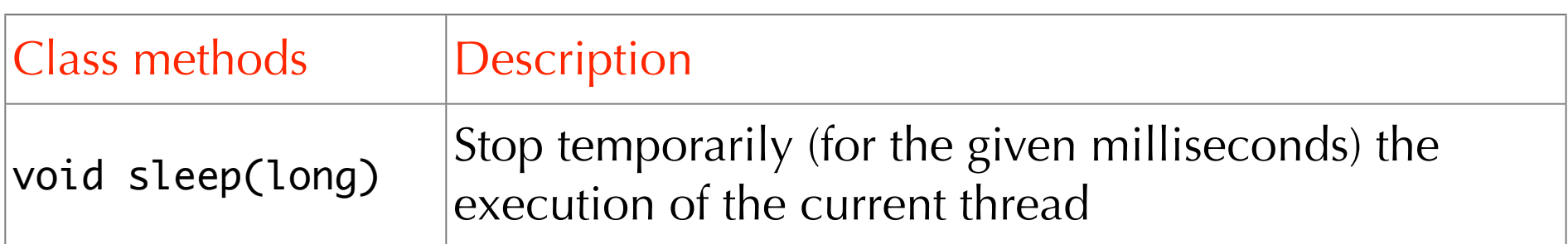

## JMM: Happens-before rules for threads

### Thread start rule

- ‣ T1.start() *happens-before* every action in T1
- Thread termination rule
	- ‣ Any action in T1 *happens-before* any action in T2 that detects that T1 has terminated
	- ▶ Detection in T2: T1.join() returns or T1.isAlive() == false

#### Interruption rule

- ‣ In T1: T2.interrupt() *happens-before* interrupt detection (by any thread including T2)
- Detection: throw InterruptException, invoke T2.isInterrupted(), Thread.interrupted()

### Thread control example: Main

```
public class SimpleThreads {
   public static void main(String args[]) throws InterruptedException { 
    long patience = 1000 * 60 * 60; // 1 hour delay
     long startTime = System.currentTimeMillis();
    Thread t = new Thread(new MessageLoop()).start();
     while (t.isAlive()) {
        t.join(1000); // wait for t to finish (max. 1 second)
        if (((System.currentTimeMillis() - startTime) > patience) && 
                t.isAlive()) {
            t.interrupt(); \frac{1}{2} tired of waiting \frac{1}{2} interrupt t
             t.join(); // wait indefinitely for t to finish
        }
     }
 }
}
              See example at http://java.sun.com/docs/books/tutorial/essential/concurrency/simple.html
```
### Thread control example: MessageLoop

```
public class MessageLoop implements Runnable {
     public void run() {
        String importantInfo[] = { "A", "B", "C", "D" }; try {
            for (int i = 0; i < importantInfo.length; i++) {
                 Thread.sleep(4000); // pause for 4 seconds
                 printMessage(importantInfo[i]);
 }
         } catch (InterruptedException e) {
             printMessage("I wasn't done!");
         }
     }
}
```
## Wait and notify

## Wait sets and notification

Each Object has an associated *lock* and *wait set*

Wait set

- ▶ Set of threads
- ‣ Holds threads blocked by Object.wait() until notifications/wait done
- ‣ Used by wait(), notify(), notifyAll() and thread scheduling

### Wait sets interact with locks

- ‣ t.wait(), t.notify(), t.notifyAll() must be called only when synchronization lock is hold on t
	- ‣ Otherwise IllegalMonitorStateException is thrown

## Object.wait() and Object.wait(long)

If current thread T has been interrupted by another thread

- $\blacktriangleright$  return
- else T is blocked
	- I T is placed in wait set of obj
	- $\triangleright$  T releases any locks for obj (keeps other locks)
		- ‣ Lock status is restored upon later resumption

```
synchronized (obj) {
    while (<condition does not hold>)
         obj.wait();
     // Perform action appropriate to condition
}
```
### Object.wait(long) waits for a maximum time given

2102: Parallel Programming Practice, HS 2009

#### Wednesday, January 20, 2010

## Object.notify() and Object.notifyAll()

A thread T is arbitrarily chosen from wait set of obj

- No guarantees which thread
- T re-obtains lock on obj
	- $\rightarrow$  T blocks until notify() releases the lock
	- ‣ T may block if some other thread obtains lock first
- T resumes after wait()
	- ‣ wait() returns

#### notifyAll()

‣ Similar as notify() but for all threads in wait set of obj

## Example with useless class

To illustrate the underlying mechanisms

```
class X {
     synchronized void w() throws InterruptedException {
         before(); wait(); after();
     }
     synchronized void n() { 
         notifyAll();
     }
     void before() {}
     void after() {}
}
                                                                       ✕
```
### Attention! Broken program: liveness failure 㱺 *missed signal*

```
2102: Parallel Programming Practice, HS 2009
```
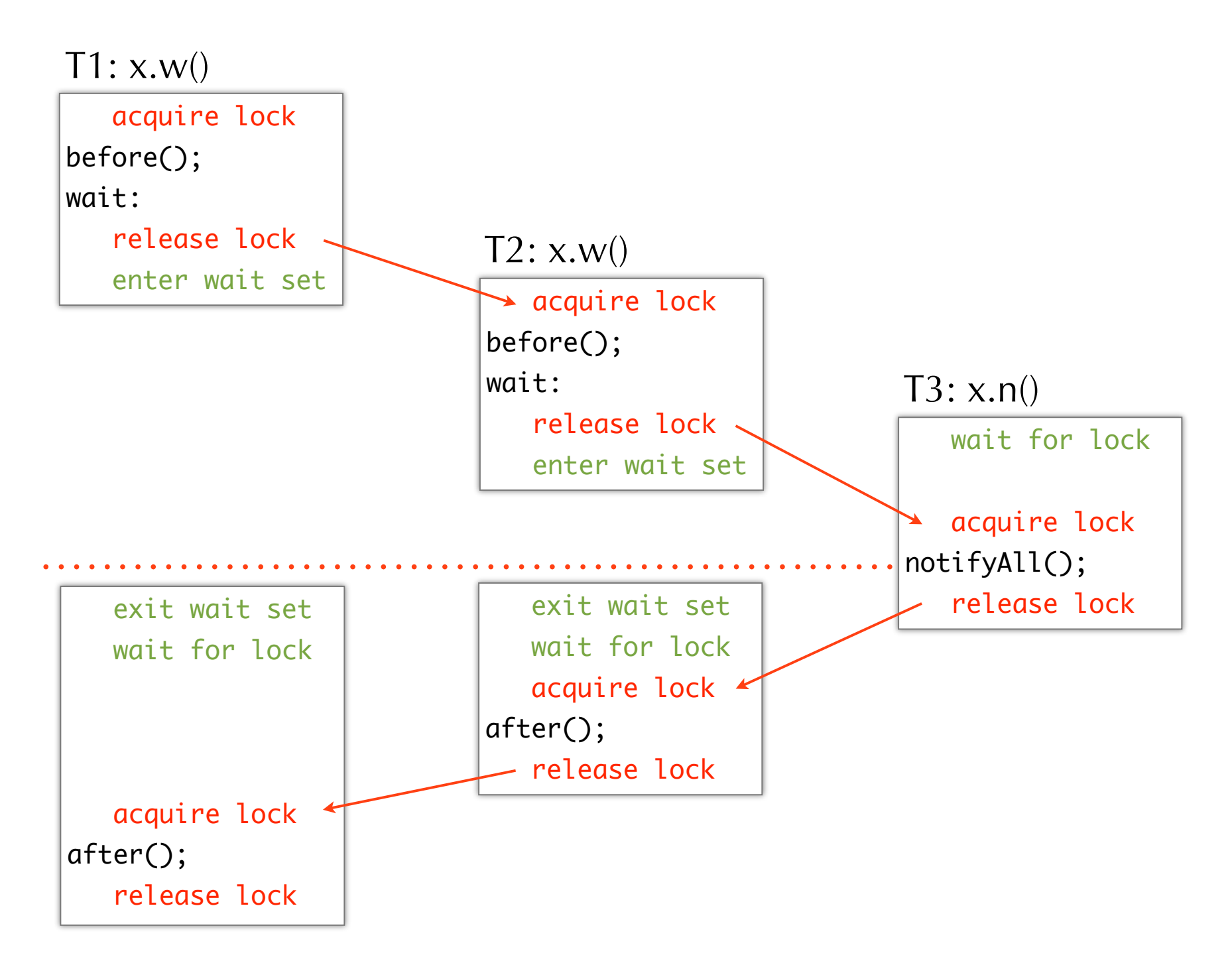

### Remarks

#### Place checks for *condition variables* in while loops

- Thread only knows that is has been waken up, must re-check Methods with *guarded waits* are not completely atomic
	- $\rightarrow$  On wait() lock is released  $\Rightarrow$  other thread can be scheduled
	- Objects must be in consistent state before calling wait()

## Typical usage

```
public class PatientWaiter {
           @GuardedBy("this") private volatile boolean flag = false;
            public synchronized void waitTillChange() {
                while (!flag) {
                    try {
                        this.wait();
                    } catch (InterruptedException e) {}
synchronized | }
                // whatever needs to be done after condition is true
            } 
            public synchronized void change() {
               flag = true; this.notifyAll();
            }
slipped
condition
if two 
blocks
```
Executor framework

### Threaded web server

```
public class ThreadPerTaskWebServer {
     public static void main(String[] args) throws IOException {
        ServerSocket socket = new ServerSocket(80);
         while (true) {
             final Socket connection = socket.accept();
            Runnable task = new Runnable() {
                  public void run() {
                      handleRequest(connection);
 }
             };
            new Thread(task).start();
         }
     }
     private static void handleRequest(Socket connection) { ... } 
} See example at http://www.javaconcurrencyinpractice.com/listings/ThreadPerTaskWebServer.java
```
## Problems of the threaded solution

### Discussion

- ‣ Up to a certain point: more threads improve throughput
- ▶ Beyond that: slow down, crash

#### Poor resource management

- **•** Thread lifecycle overhead
	- Thread creation and teardown
- ▶ Resource consumption
	- $\triangleright$  More runnable threads than processors  $\Rightarrow$  may hurt performance
	- Memory, garbage collection
- ▶ Stability
	- $\triangleright$  Number of threads limited  $\Rightarrow$  OutOfMemoryError

### Tasks versus threads

### Task

‣ Logical unit of work

### Thread

‣ Mechanism by which tasks can run asynchronously

#### Web server example

- ▶ Each task is executed in its thread
- ▶ Poor resource management

## Need: High-level abstraction for task execution

#### Low-level constructs

- $\blacktriangleright$  wait()/notify()
- High-level concurrency API
	- ▶ Prefer executors and tasks to threads
	- $\triangleright$  Prefer concurrency utilities to wait()/notify()

## Producer-consumer design pattern

#### Producer

• Places work items on a "to do" list

### Consumer

• Takes work items from the "to do" list for processing

#### **Discussion**

- ‣ Separates identification of work to be done from execution of that work
- ‣ Removes code dependencies between producer and consumer classes
- ‣ Simplifies workload management

Producer-consumer example

Dish washing and drying

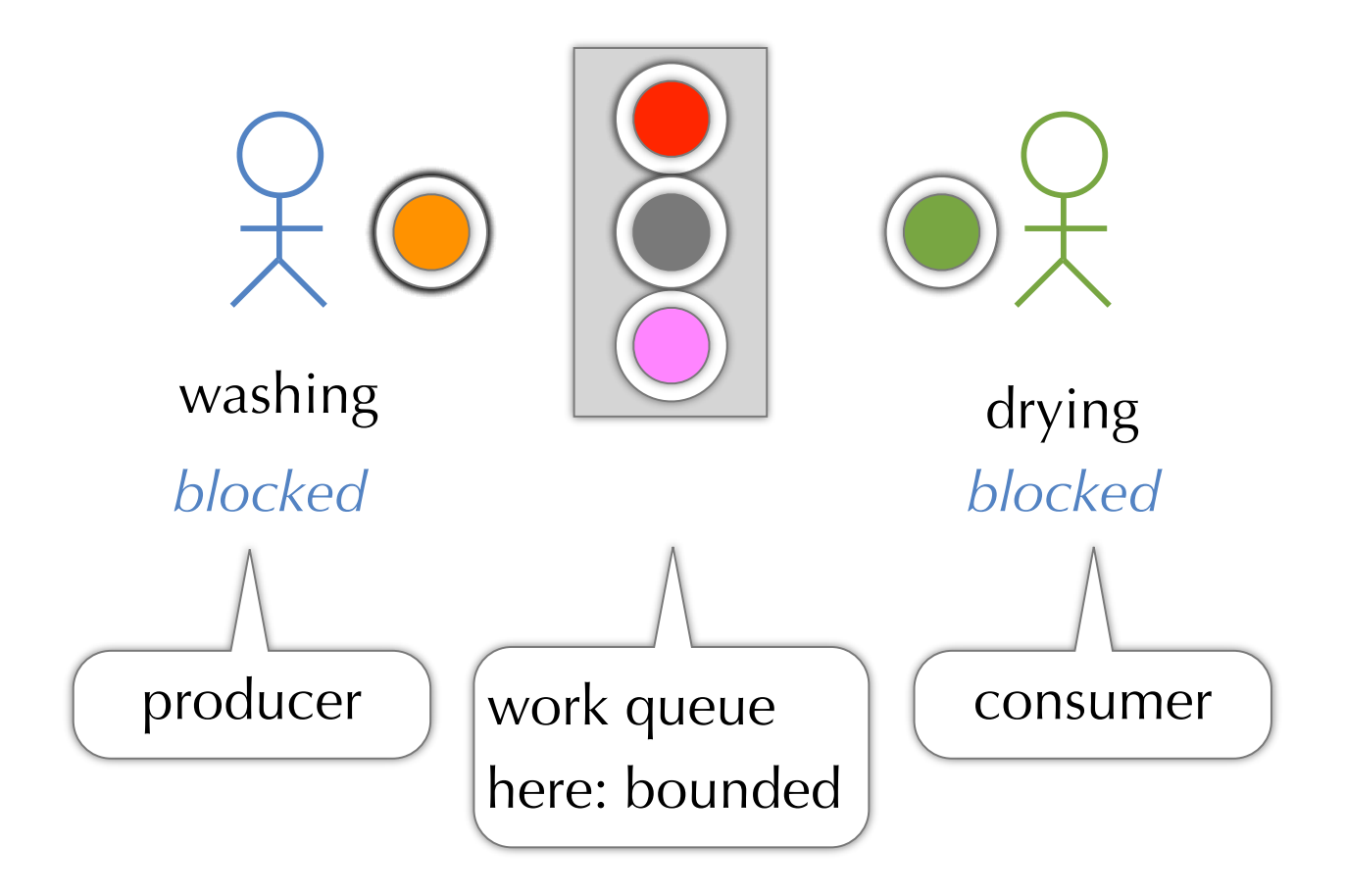

Wednesday, January 20, 2010

## Executor framework

Based on producer-consumer pattern Producers

- ‣ Submit tasks
- Consumers
	- ▶ Threads that execute tasks

## Web server using Executor

```
public class TaskExecutionWebServer {
     private static final Executor exec = ...; // see later
     public static void main(String[] args) throws IOException {
        ServerSocket socket = new ServerSocket(80);
        while (true) {
             final Socket connection = socket.accept();
            Runnable task = new Runnable() {
                 public void run() {
                     handleRequest(connection);
 }
            };
             exec.execute(task);
         }
     }
}
```
## Different Executor implementations

```
Behavior like ThreadPerTaskWebServer
```

```
public class ThreadPerTaskExecutor implements Executor {
     public void execute(Runnable r) {
        new Thread(r).start();
     }
}
```
#### Behavior like a single threaded web server

```
public class WithinThreadExecutor implements Executor {
     public void execute(Runnable r) {
         r.run();
    }
}
```
### java.util.concurrent.Executor

public interface Executor { // Execute the given command at some time in the future void execute(Runnable command); }

### Executor implementations

#### Tasks may execute in

- a newly created thread
- an existing task-execution thread
- or the thread calling execute()

Tasks may execute sequentially or concurrently

## Execution policies

Executor decouples submission from execution

Resource management tool

- ▶ What resources are available?
- ▶ Which QOS requirements?

### Policies decide

- ▶ In what threads will tasks execute
- ‣ In what order? -- FIFO, LIFO, priority queue?
- ▶ How many concurrent tasks?
- ‣ How many tasks may be queued pending execution?
- ‣ If system overloaded: choose victim task? notify application?
- ‣ Actions before/after executing a task?

## Thread pool

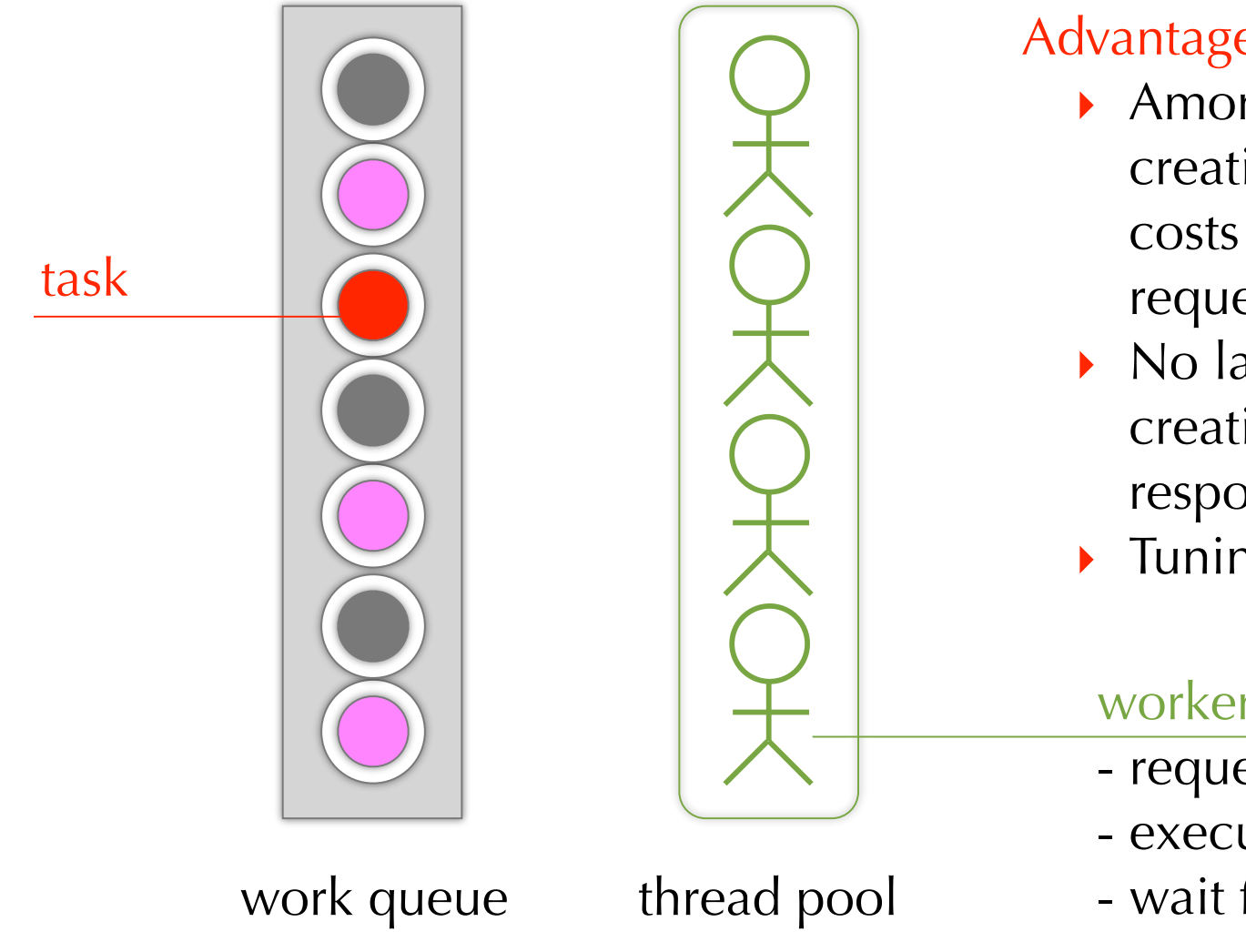

#### Advantages

- ▶ Amortize thread creation/teardown costs over multiple requests
- No latency of thread  $c$  reation  $\Rightarrow$  better responsiveness
- ‣ Tuning parameter: size

#### worker thread

- request task
- execute task
- wait for next task

### Factory methods to create thread pools

```
public class Executors {
     // maintain n threads, unbounded queue
     public static ExecutorService newFixedThreadPool(int n)
     // create threads as needed (reused), unbounded queue
     public static ExecutorService newCachedThreadPool()
     // create one thread, unbounded queue
     public static ExecutorService newSingleThreadExecutor()
     // delayed and periodic task execution
     public static ExecutorService newScheduledThreadPool(int size)
    // ... more methods... consider also overloaded variants
}
```
## Web server using thread pool

```
\mathcal{L}public class TaskExecutionWebServer {
    private static final int NTHREADS = 100;
    private static final Executor exec
            = Executors.newFixedThreadPool(NTHREADS);
    public static void main(String[] args) throws IOException {
       ServerSocket socket = new ServerSocket(80);
        while (true) {
            final Socket connection = socket.accept();
           Runnable task = new Runnable() {
                public void run() {
                    handleRequest(connection);
 }
            };
            exec.execute(task);
 }
     }
}
```
Wednesday, January 20, 2010

## Executor lifecycle

Executor processes task asynchronously

‣ State of tasks may not be obvious

Executor provides service to applications: must be able to

- ‣ Shutdown
- ▶ Report status of tasks
- ▶ Also: executor implementation must shut down
	- ‣ JVM can exit only after all threads have terminated

### States of the ExecutorService

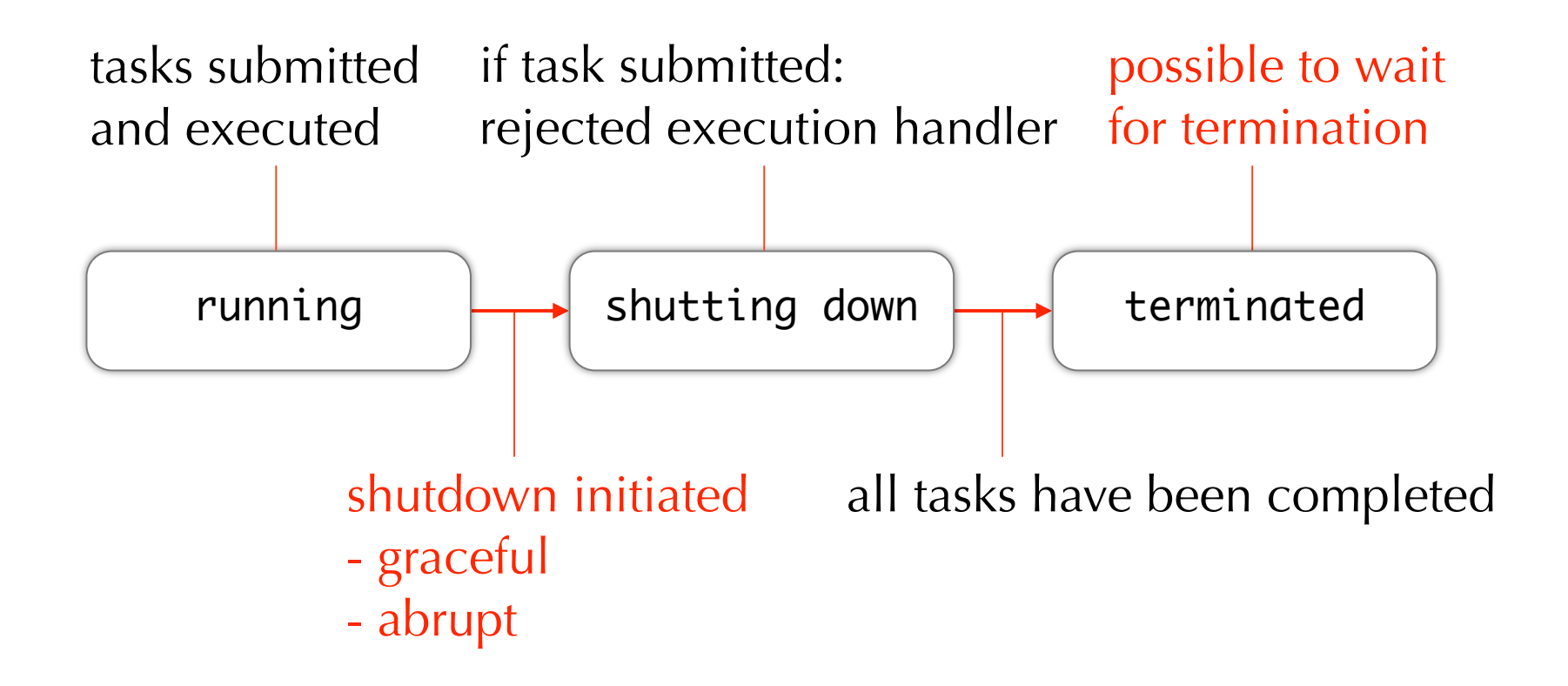

## Shutdown

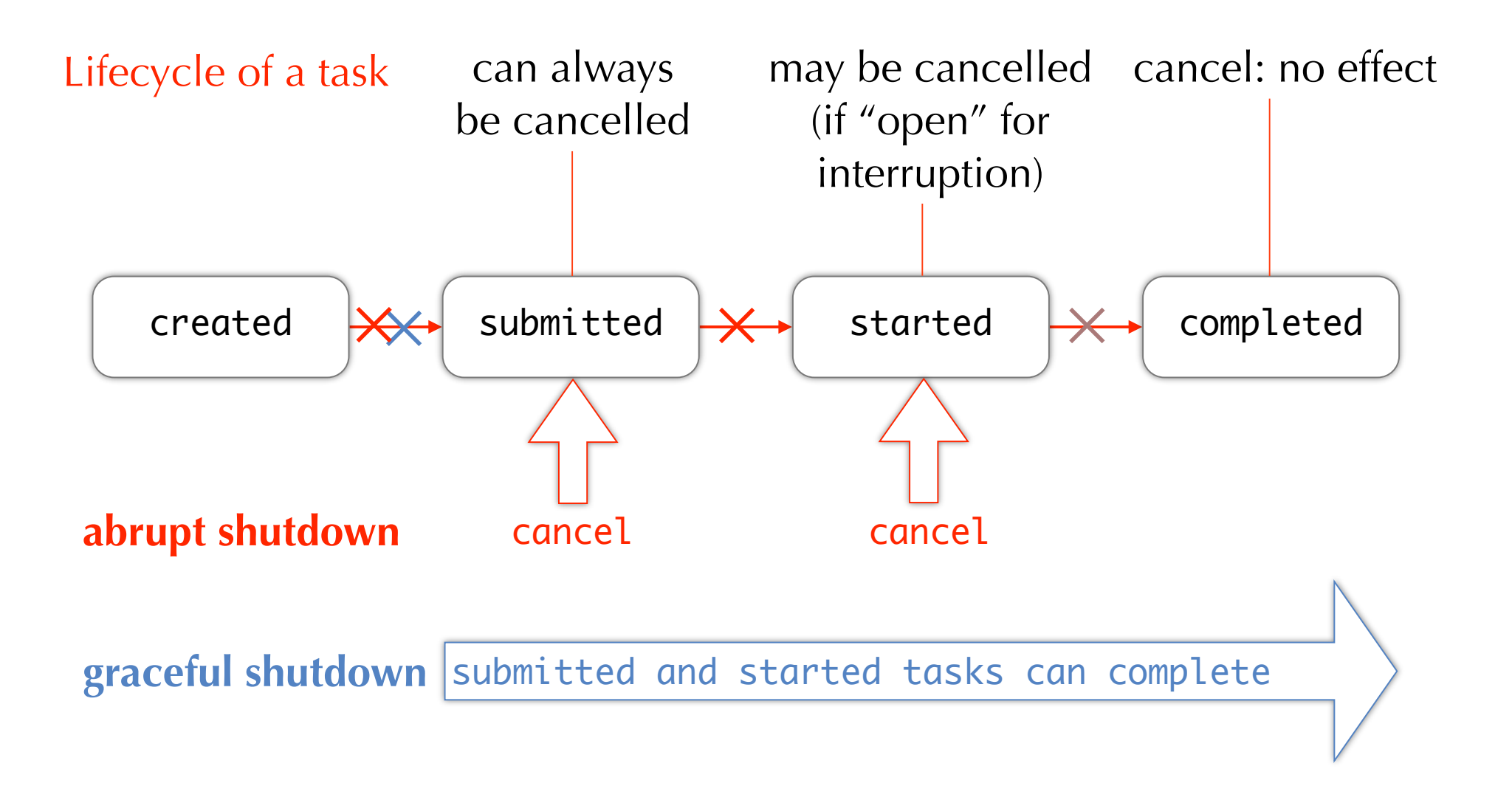

### java.util.concurrent.ExecutorService

```
public interface ExecutorService extends Executor {
     // graceful shutdown
     void shutdown();
     // abrupt shutdown
     // -> return list of tasks awaiting execution
    List<Runnable> shutdownNow();
     // query about state change
     boolean isShutdown();
     // ... more methods... discussed later
}
```
### java.util.concurrent.ExecutorService

```
public interface ExecutorService extends Executor {
    // block until one event happens
     // (1) all tasks have completed
     // (2) the timeout occurs
     // (3) the current thread is interrupted
     boolean awaitTermination(long timeout, TimeUnit unit) 
         throws InterruptedExecution;
     // Have all tasks been completed? following shut-down
     boolean isTerminated();
    // ... more methods... discussed later
}
```

```
}<br>See complete code at http://www.javaconcurrencyinpractice.com/listings/LifecycleWebServer.java
public class LifecycleWebServer {
     private final ExecutorService exec = Executors.newCachedThreadPool();
     public void start() throws IOException {
        ServerSocket socket = new ServerSocket(80);
        while (!exec.isShutdown()) {
             try {
                 final Socket conn = socket.accept();
                 exec.execute(new Runnable() {
                     public void run() {
                         handleRequest(conn);
 }
                 });
             } catch (RejectedExecutionException e) {
                 if (!exec.isShutdown()) 
                     log("task submission rejected", e);
 }
         }
     }
     public void stop() { exec.shutdown(); }
```
### Executor revisited

public interface Executor { // Execute the given command at some time in the future void execute(Runnable command);

#### Runnable as basic task representation

- ‣ Cannot return a value
- ▶ Cannot throw checked exceptions

#### Other task abstractions necessary

- ‣ Callable: task
- ‣ Future: result

}

## Task abstraction Callable

```
public interface Callable<V> {
     // Task that returns a result and may throw an exception
     V call() throws Exception;
}
```
See Executors for utility factory methods

‣ Example: wrap a Runnable in a Callable

## Lifecycle abstraction with Future

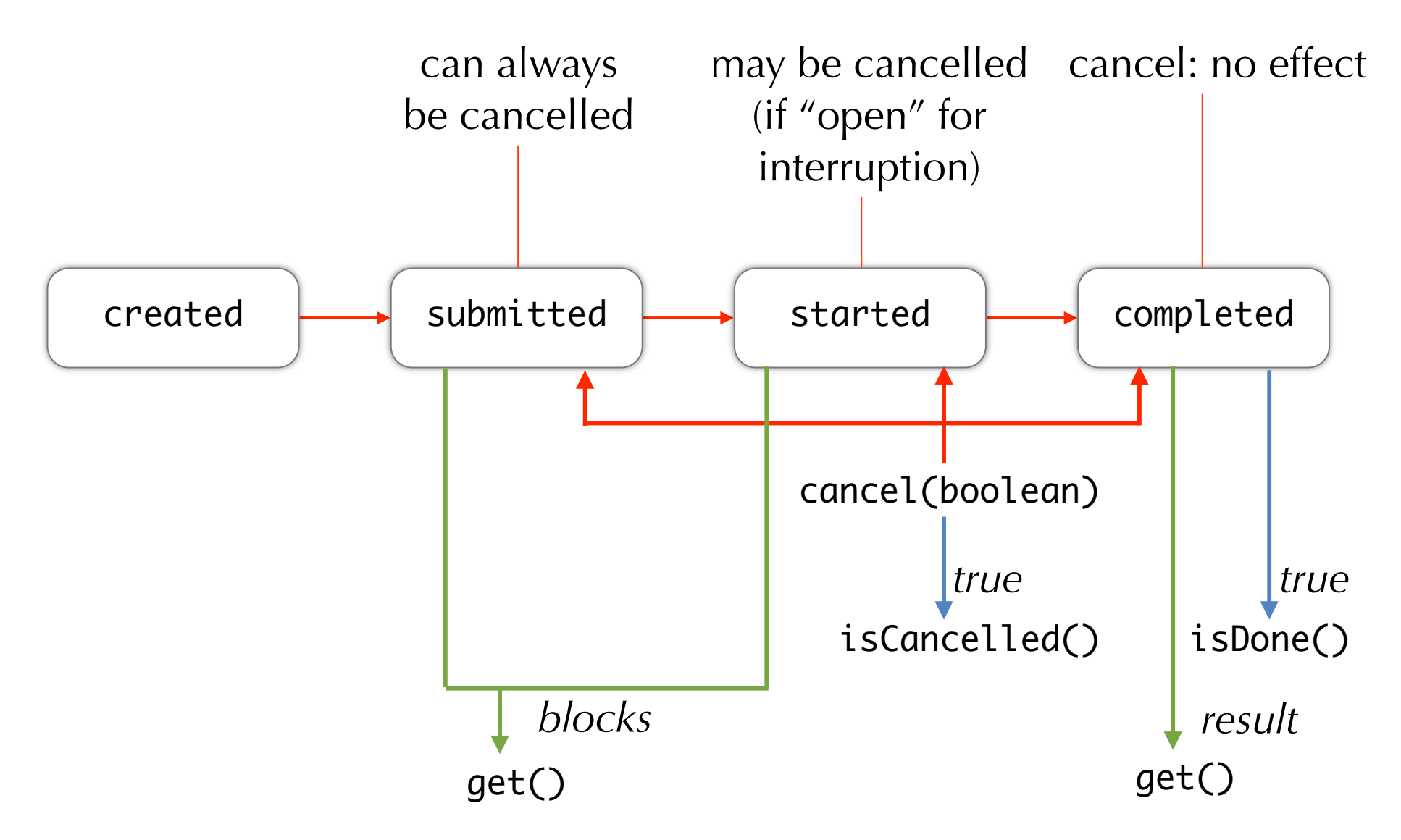

### Future

```
public interface Future<V> {
     V get() 
           throws InterruptedException, ExecutionException;
     V get(long timeout, TimeUnit unit) 
           throws InterruptedException, ExecutionException, 
           TimeoutException;
     boolean isDone();
     boolean cancel();
     boolean isCancelled();
}
```
#### Create a future

- ‣ Interface ExecutorService: Future<V> submit([Callable|Runnable])
- ‣ Class FutureTask<V>: base implementation of Future<V>

2102: Parallel Programming Practice, HS 2009

Wednesday, January 20, 2010

## Study goals